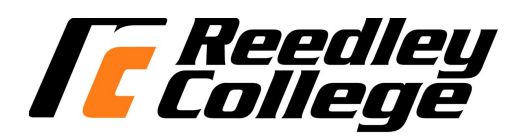

## **CREDIT COURSE OUTLINE**

## **I. COVER PAGE**

(1) IS 15 (2) COMPUTER CONCEPTS (3) 3<br>Number Title (3) 3 Number Units Communication and the Units Communication and Title Units Units Units

 $\overline{\phantom{a}}$ 

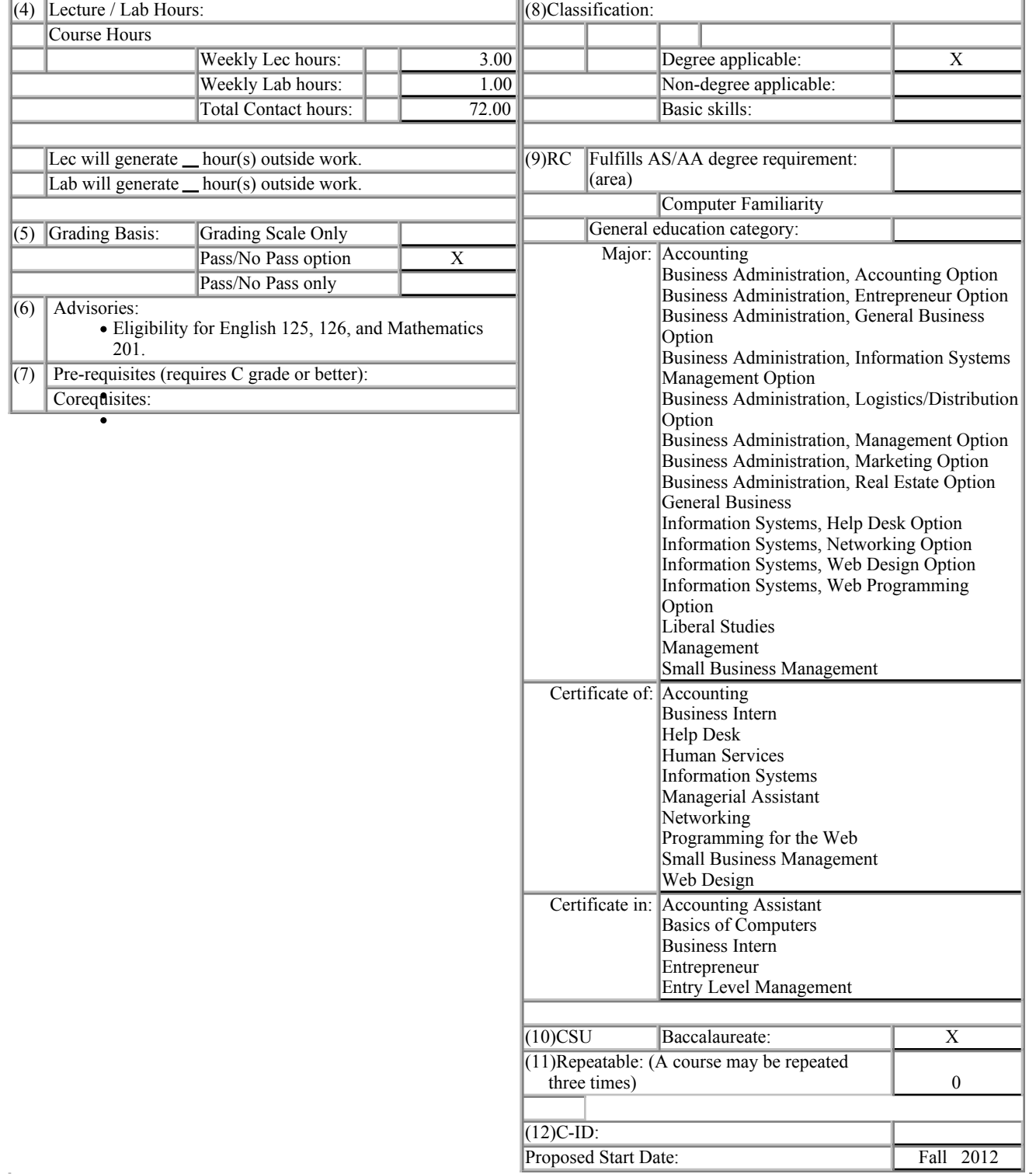

### (12) Catalog Description:

This course provides an introduction to computer and information systems concepts and terminology, an overview of hardware, and software (systems and applications including word processing, spreadsheet, database, presentation and programming), the history of the microcomputer, privacy and legal issues, and telecommunications (email and Internet). A grade of "C" or better in this course fulfills the computer familiarity requirement.

### **II. COURSE OUTCOMES:**

### *(Specify the learning skills the student demonstrates through completing the course and link critical thinking skills to specific course content and objectives.)*

Upon completion of this course, students will be able to:

- Information-Technology (IT) Concepts An understanding of the fundamental concepts of technology (i.e., the fundamental I. underlying principles of computers, components, networks and the Internet)
- II. Contemporary IT Skills The ability to use up to date communication devices, computer and technology hardware and software to perform useful business functions (i.e., word processing, spreadsheet, presentational, and database management applications.)
- III. Critical Thinking Ability A set of higher-order thinking and reasoning skills required for understanding and efficiently solving problems as they arise legally, and ethically in modern technological systems

### **III. COURSE OBJECTIVES:**

### *(Specify major objectives in terms of the observable knowledge and/or skills to be attained.)*

In the process of completing this course, students will:

- I. understand the computer's potential, its strengths and limitations.
- II. recognize the functional elements of the hardware and know how to use the basic elements of the Windows operating system and selected utility programs
- III. skillfully use four general applications—word processing, spreadsheet, database, and presentation
- IV. identify the major contributors and developments of the microcomputer
- V. explore privacy and legal issues
- VI. demonstrate how to use email and the Internet Explorer and Netscape.

**IV. COURSE OUTLINE:**

### **Lecture Content:**

- A. Introduction
	- 1. Overview of a Computer System
	- 2. Windows Operating System
		- a. Investigating the Elements of Windows
		- b. Menus, Toolbars, Buttons, and Dialog Boxes
		- c. Windows Explorer
		- 1) Files, Folders and Directories
		- d. Formatting a Disk
		- e. System Tools
			- 1) Defragmenter
			- 2) Drivespace
			- 3) Scandisk
- B. Hardware
	- 1. Inputting
	- 2. Processing
	- 3. Outputting
	- 4. Storing
	- 5. Configurations
- C. Software
	- 1. Introduction
		- a. Word Processing
		- b. Spreadsheets
		- c. Database
		- d. Presentation e. Programming
	-
- D. Application Exercises
	- 1. Word Processing
		- a. Document Basic
		- b. Creating and Printing
		- c. Basic Writing Tools
		- d. Editing and Formatting Techniques
		- e. Enhanced Documents
	- 2. Spreadsheet
		- a. Worksheet Basics
- b. Creating and Printing
- c. Formulas and Functions
- d. Editing and Formatting Techniques
- e. Enhancing the Workbook
- f. Working with Advanced Features
- 3. Database
	- a. Database Concepts
	- b. Creating Database Files/Tables
	- c. Creating Forms
	- d. Creating Queries
	- e. Creating Reports

### 4. Presentation

- a. Planning a Presentation
- b. Creating an Outline of the Presentation
- c. Editing the Presentation in Outline and Slide View

Course ID: IS 15 Course Title: Computer Concepts

- d. Inserting Pictures and Clip Art e. Creating Speaker Notes
	- f. Viewing and Printing the Completed Slide Show
- E. Telecommunications (email and the Internet)
- F. Development of the Microcomputer
- G. Computers and Careers
- H. Privacy and legal issues
- I. Programming
	- 1. Program Logic
	- 2. User interface
	- 3. Events /methods

### **V. APPROPRIATE READINGS**

### *Reading assignments may include but are not limited to the following:*

- I. Sample Text Title:
	- 1. Recommended Shelly, Cashman, and Vermaat *Discovering Computers 2012,* Course Technology, -, 2012,
	- 2. Recommended Beskeen, Cram, Duffy, Friedrichsen, and Reding *MS Office 2010, Introductory, Course Technology*, Boston, 2012,
- II. Other Readings

 $X$  Global or international materials or concepts are appropriately included in this course  $X$  Multicultural materials and concepts are appropriately included in this course

If either line is checked, write a paragraph indicating specifically how global/international and/or multicultural materials and concepts relate to content outline and/or readings.

### **VI. METHODS TO MEASURE STUDENT ACHIEVEMENT AND DETERMINE GRADES:**

Students in this course will be graded in at least one of the following four categories. Please check those appropriate. A degree applicable course must have a minimum of one response in category A, B, or C.

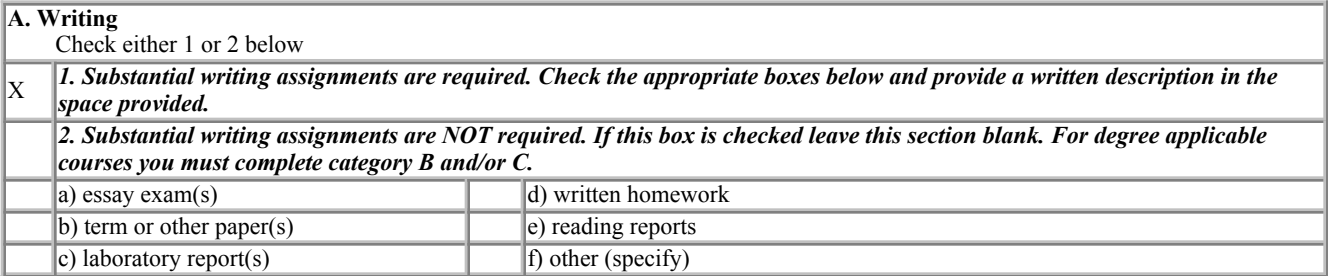

*Required assignments may include but are not limited to the following:*

# **B. Problem Solving** Computational or non-computational problem-solving demonstrations, including:  $X \parallel a$ ) exam(s)  $\parallel \parallel d$ ) laboratory reports  $X$  b) quizzes e) field work  $\overline{X}$  c) homework problems  $\overline{X}$  f) other (specify):

### *Required assignments may include but are not limited to the following:*

1) What factors must be considered when using the Internet to research information?

2) Sample Multiple-choice question:

A (n) file is the program that you run to start the software program.

a. running

b. start

c. support d. executable

# **C. Skill** demonstrations, including:

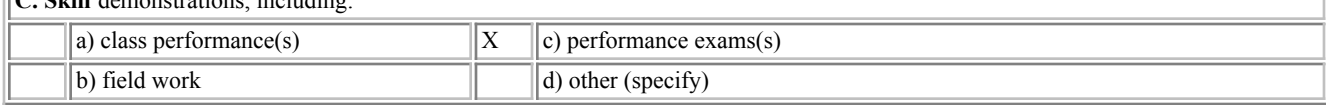

#### *Required assignments may include but are not limited to the following:* Creating and editing Word, Excel and PowerPoint documents and Access databases

**D. Objective** examinations including:  $X \parallel a$ ) multiple choice  $\parallel \parallel d$ ) completion b) true/false  $\|\|\$ e) other (specify): c) matching items

### COURSE GRADE DETERMINATION:

Description/explanation: Based on the categories checked in A-D, it is the recommendation of the department that the instructor's grading methods fall within the following departmental guidelines; however, the final method of grading is still at the discretion of the individual instructor. The instructor's syllabus must reflect the criteria by which the student's grade has been determined. (A minimum of five (5) grades must be recorded on the final roster.)

If several methods to measure student achievement are used, indicate here the approximate weight or percentage each has in determining student final grades.

### **VII. EDUCATIONAL MATERIALS**

For degree applicable courses, the adopted texts, as listed in the college bookstore, or instructor-prepared materials have been certified to contain college-level materials.

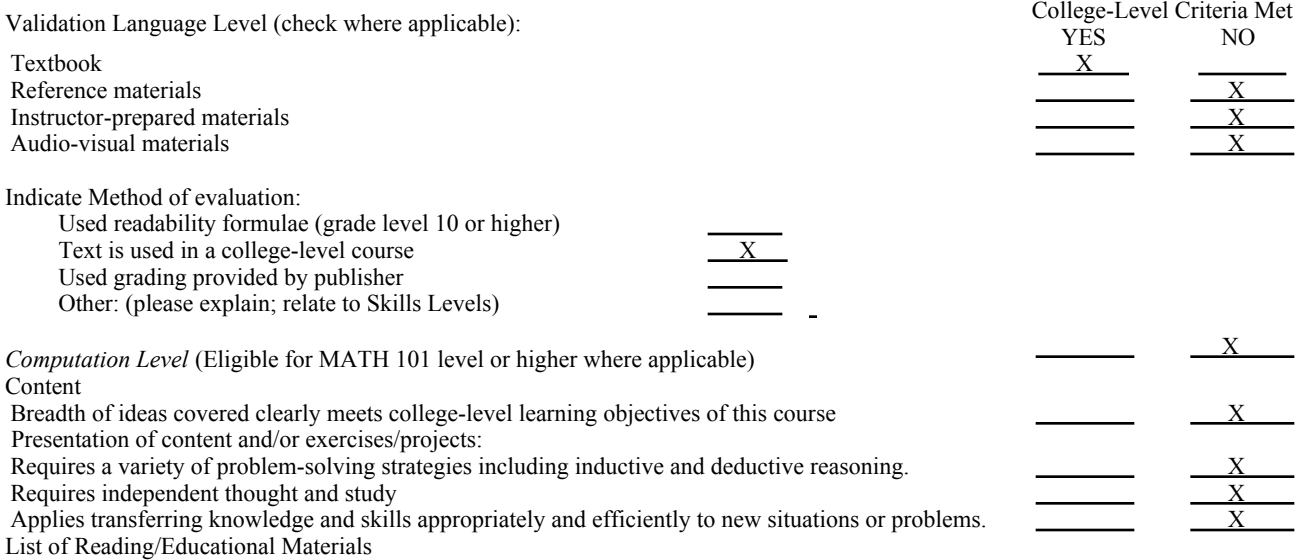

Recommended - Shelly, Cashman, and Vermaat *Discovering Computers 2012,* Course Technology, -, 2012,

Recommended - Beskeen, Cram, Duffy, Friedrichsen, and Reding *MS Office 2010, Introductory,* Course Technology, Boston, 2012,

### Comments:

 $\overline{a}$ 

Computer Lab with the appropriate hardware and software

 This course requires special or additional library materials (list attached). This course requires special facilities:

### Attached Files:

BASIC SKILLS ADVISORIES PAGE The skills listed are those needed for eligibility for English 125, 126, and Math 201. These skills are listed as the outcomes from English 252, 262, and Math 250. In the right hand column, list at least three major basic skills needed at the beginning of the target course and check off the corresponding basic skills listed at the left.

Check the appropriate spaces.

Eligibility for Math 201 is advisory for the target course.

Eligibility for English 126 is advisory for the target course.

Eligibility for English 125 is advisory for the target course.

*If the reviewers determine that an advisory or advisories in Basic Skills are all that are necessary for success in the target course, stop here, provide the required signatures, and forward this form to the department chair, the appropriate associate dean, and the curriculum committee.*

### **REQUISITES**

No requisites

# **JUSTIFICATION OF LIMITATION ON ENROLLMENT**

Enrollment in courses or blocks of courses may be limited based on performance, honors, or other performance based criteria. Be mindful of the disproportionate impact the limitation will have on specific groups of students. It is important to determine if the limitation will disproportionately keep under-represented students from enrolling in the course or block of courses.

Describe the reasons for limiting the enrollment.

Course Designator: IS 15

Course Title(s): COMPUTER CONCEPTS

Rationale for Limiting Enrollment:

0